**www.immobilienscout24.de**

## **System management with RPM and YADT** A Solution for Data Centers

Brussels | 2012-02-05 | Ralph Angenendt Application Manager

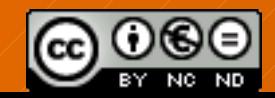

License: <http://creativecommons.org/licenses/by-nc-nd/3.0/>

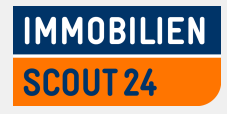

#### **So what is it?**

#### **O**RPM

- $\rightarrow$  Well known packaging format
- $\rightarrow$  Easy to use (and package)
- $\rightarrow$  Built-in content verification
- $\rightarrow$  Complete toolchain

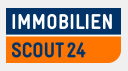

#### **So what is it?**

#### **O** YADT

- $\rightarrow$  An Augmented Deployment Tool
- $\rightarrow$  Central management of dependencies between
	- $\rightarrow$ Services
	- $\rightarrow$  Systems
	- $\rightarrow$  Software Packages

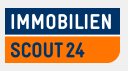

#### **RPM, huh?**

Sure. Everything is packaged as an RPM

- $\rightarrow$  Our system software (RHEL 100% RPM)
- $\rightarrow$  Software from the outside (think EPEL)
- $\rightarrow$  Our Applications
	- $\rightarrow$  We wish
	- $\rightarrow$  But we're getting there

**IMMOBILIEN** COUT 24:

#### **But config?**

- $\Theta$  It comes in files
- RPM is good at handling files  $\bullet$
- **There are tools to get RPMs on a machine**
- **RPM can verify package contents**
- O Updates are easy

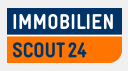

#### **So you build RPMs for every machine?**

## Um. No.

Slide 6 | System management with RPM & YADT | Ralph Angenendt

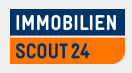

#### **So you build RPMs for every machine?**

## Well, sort of.

Slide 7 | System management with RPM & YADT | Ralph Angenendt

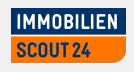

#### **So you build RPMs for every machine?**

# We let machines do it.

Slide 8 | System management with RPM & YADT | Ralph Angenendt

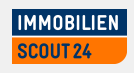

### **"Config Subversion"**

**All Configuration is kept in an SVN repository** 

- $\rightarrow$  Hierarchical
- $\rightarrow$  Supports a "Data Center" layout
- $\rightarrow$  Is easy to understand
- $\rightarrow$  Typical unixy filesystem layout

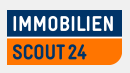

### **Config "subversion"**

- Goes from general to special
- **O** On-Commit
	- $\rightarrow$  RPM building
	- $\rightarrow$  YUM repository generation
- **Also works with dpkg and apt** 
	- $\rightarrow$  If you write the code to support it

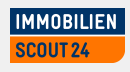

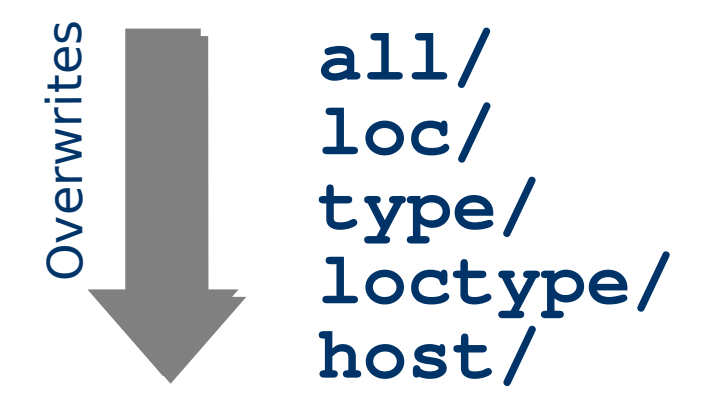

Slide 11 | System management with RPM & YADT | Ralph Angenendt

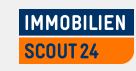

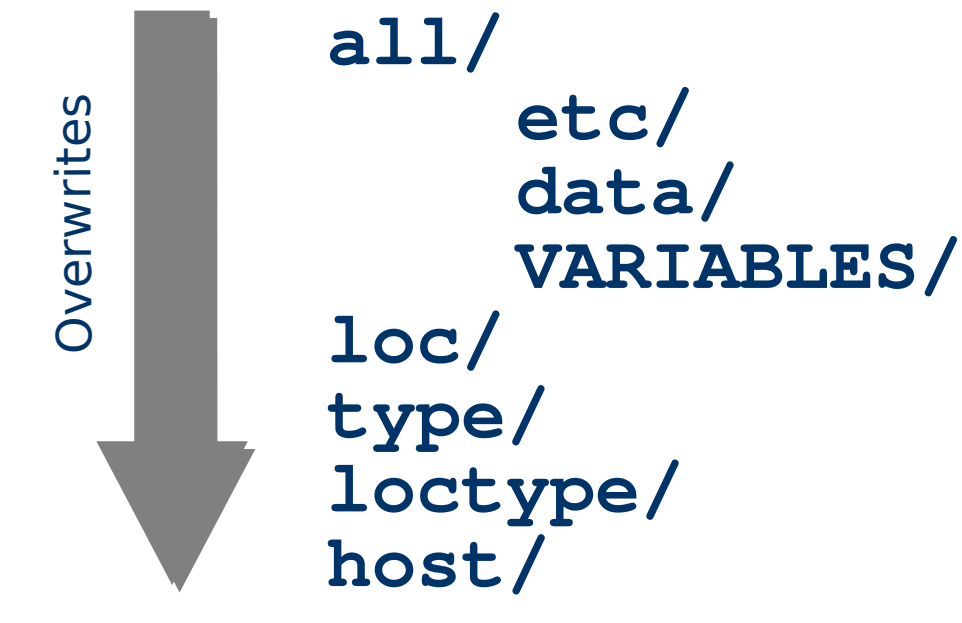

Slide 12 | System management with RPM & YADT | Ralph Angenendt

**IMMOBILIEN SCOUT 24** 

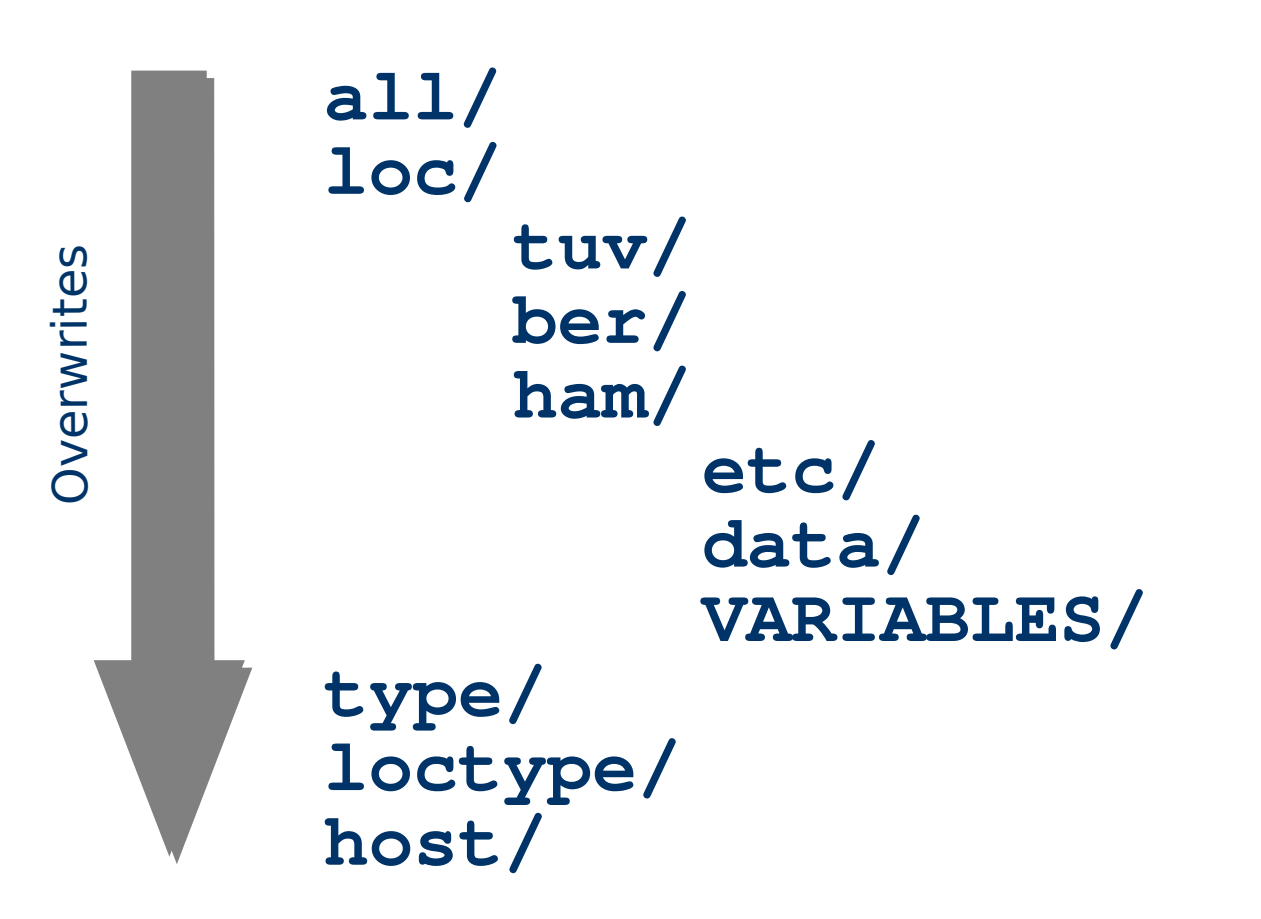

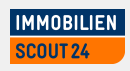

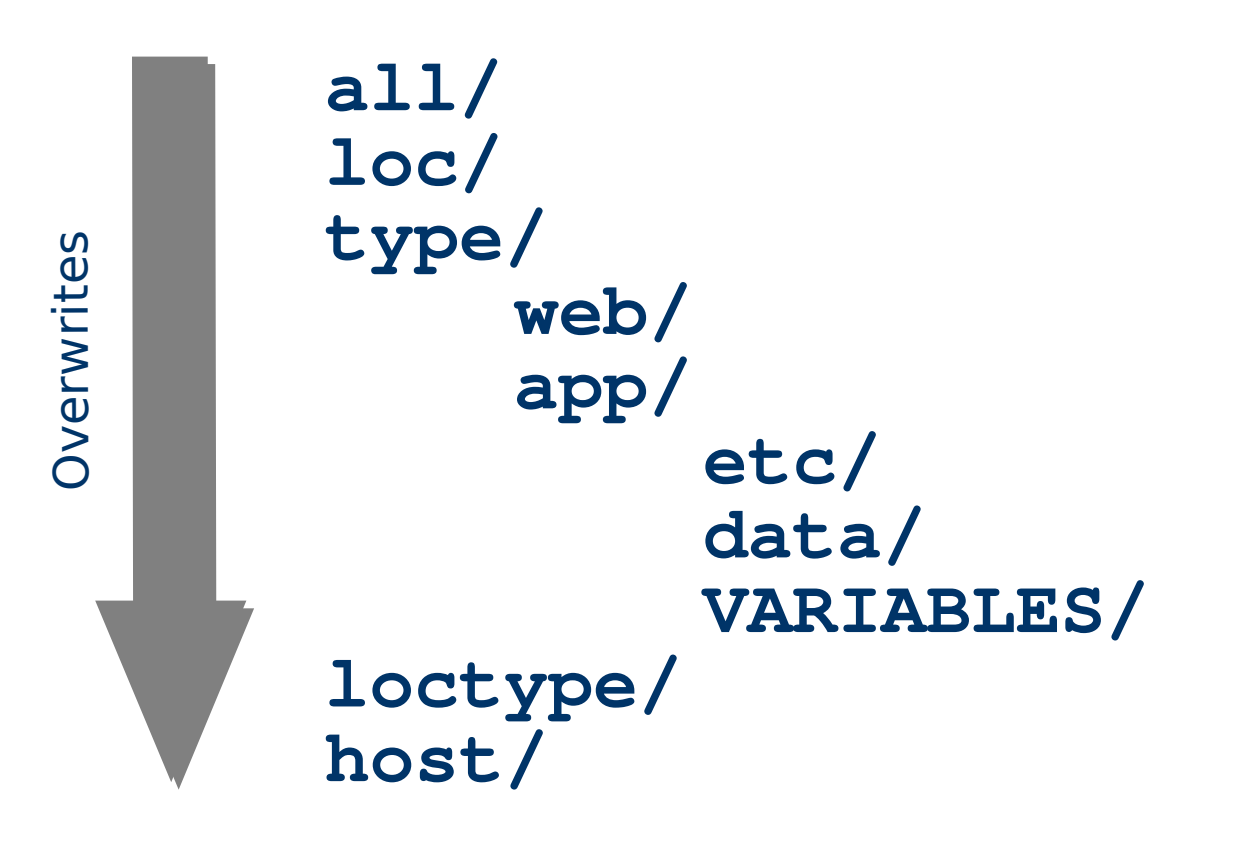

**IMMOBILIEN** SCOUT<sub>24</sub>

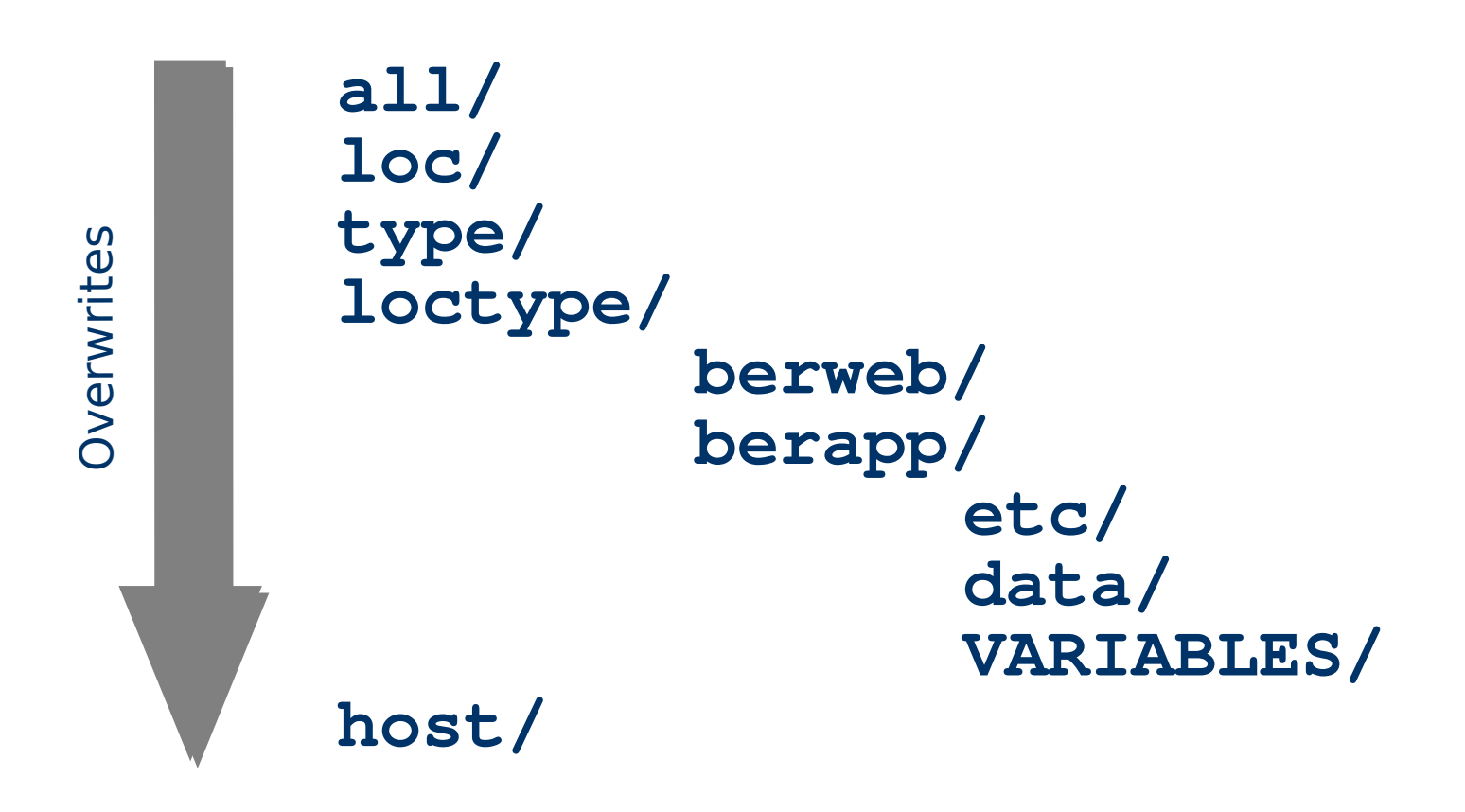

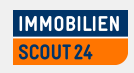

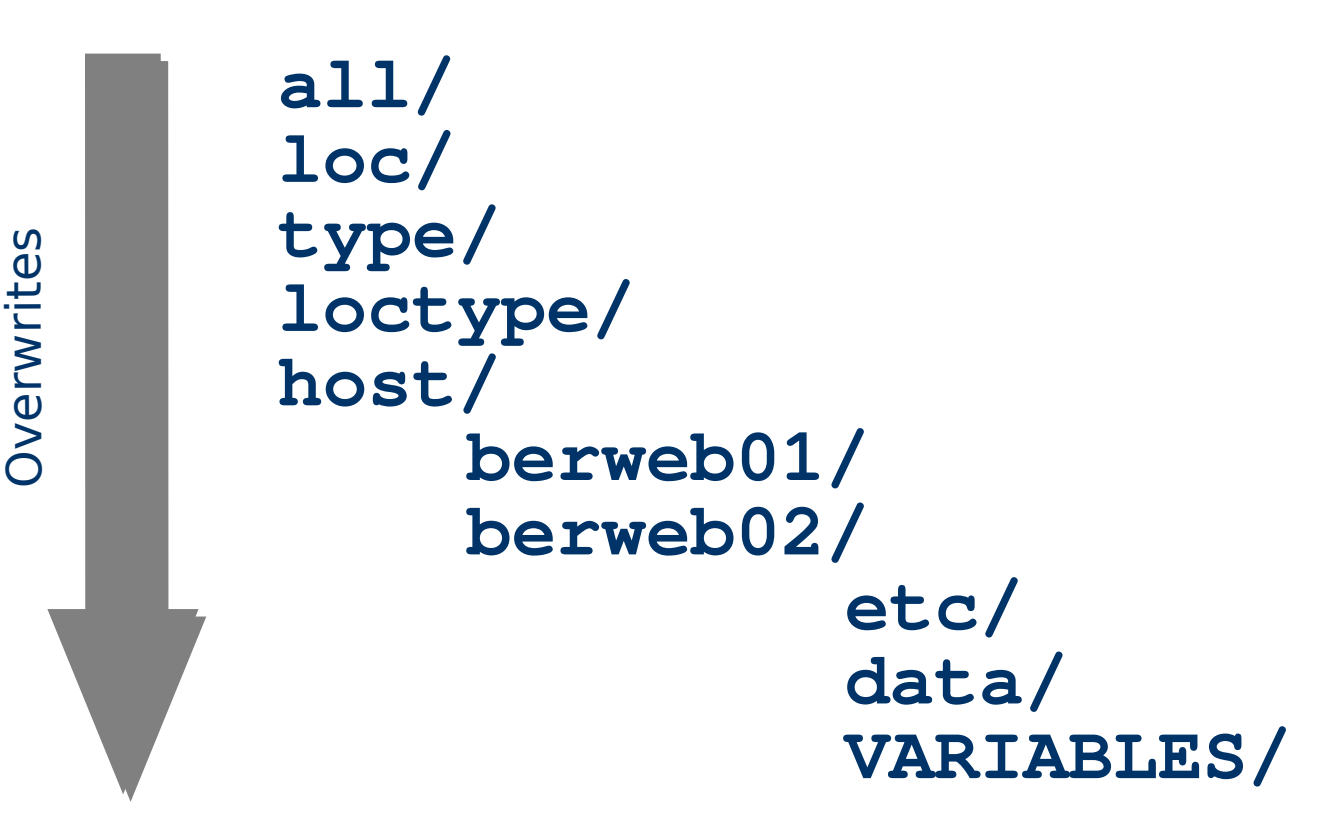

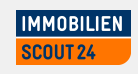

#### **VARIABLES?**

VARIABLES/ contains – well – variables

- $\rightarrow$  Many hosts have a similar configuration
- $\rightarrow$  Best to configure that in a general way
	- $\rightarrow$  All hosts use a proxy
	- $\rightarrow$  Proxies in tuv, ber and in ham are different

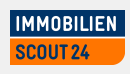

#### **Variables**

```
all/etc/proxy.conf:
   [...]
  proxy_port=3128
  proxy_host=@@@PROXY_HOST@@@
```

```
loc/tuv/VARIABLES/PROXY_HOST:
  tuvprx.example.com
```

```
loc/ber/VARIABLES/PROXY_HOST:
  berprx.example.com
```
**loc/ham/VARIABLE/PROXY\_HOST: hamprx.example.com**

**IMMOBILIEN** COUT 24:

#### **More specials**

**• There are two special Variables** 

- **RPM\_PROVIDES**
	- **config-hostname (e.g. config-berweb01)**
- **RPM\_REQUIRES**
	- **tomcat,httpd,java-application**
- **RPM\_PROVIDES** is required during kickstart
- **Content of RPM REQUIRES** pulls in all other needed RPMs for the host

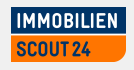

#### **Putting it all together**

config-rpm-maker

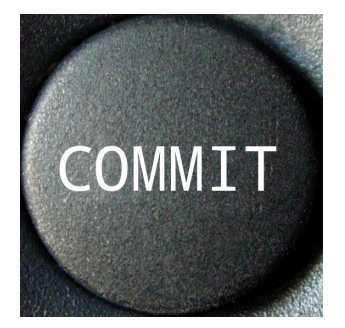

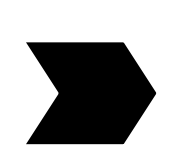

substitutes VARIABLES

> builds RPMs

creates YUM-Repo

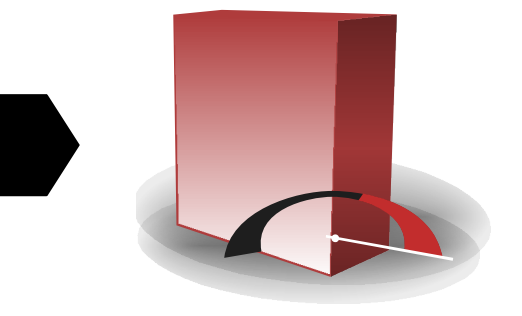

**IMMOBILIEN SCOUT 24** 

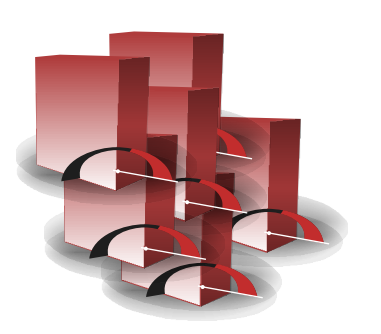

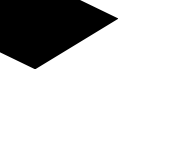

Slide 20 | System management with RPM & YADT | Ralph Angenendt

### **Putting it all together**

- **◆** yadt-config-rpm-maker
	- $\rightarrow$  Works as a post-commit hook in subversion
	- $\rightarrow$  Written in python
	- $\rightarrow$  Creates packages in parallel
	- $\rightarrow$  Automatically determines which packages have to be rebuilt
	- $\rightarrow$  Rebuilds the minimal set needed
	- $\rightarrow$  Is open source (GPL)
	- $\rightarrow$  Available from https://code.google.com/p/yadt/

MMOBILIEN

#### **Caveats**

- **RPM dislikes a few things** 
	- $\rightarrow$  Mainly two packages owning the same file
	- $\rightarrow$  Not every software has a config.d/
	- $\rightarrow$  "Generic" config mostly not usable
	- $\rightarrow$  Installation tends to break, then

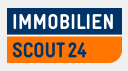

#### **Caveats**

#### **Solution**

- $\rightarrow$  Write wrapper packages
- → Those overwrite config via **&post** 
	- $\rightarrow$  Config now includes config.d/ (if possible)
- $\rightarrow$  Write your own config.d/ structure
- $\rightarrow$  Overwrite original config by piecing things from config.d/ together

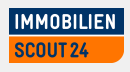

#### **Summary**

- **O** Complete config is in one package
- <sup>O</sup> Config pulls in "complete machine"
- **Tool chain allows easy verification**
- Tool chain is well known
- **Package format is** 
	- $\rightarrow$  Well known
	- $\rightarrow$  Rather easy (from an "RPM person" view)
- **Config is precalculated before copying**

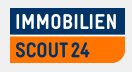

#### **ADVERTISEMENT**

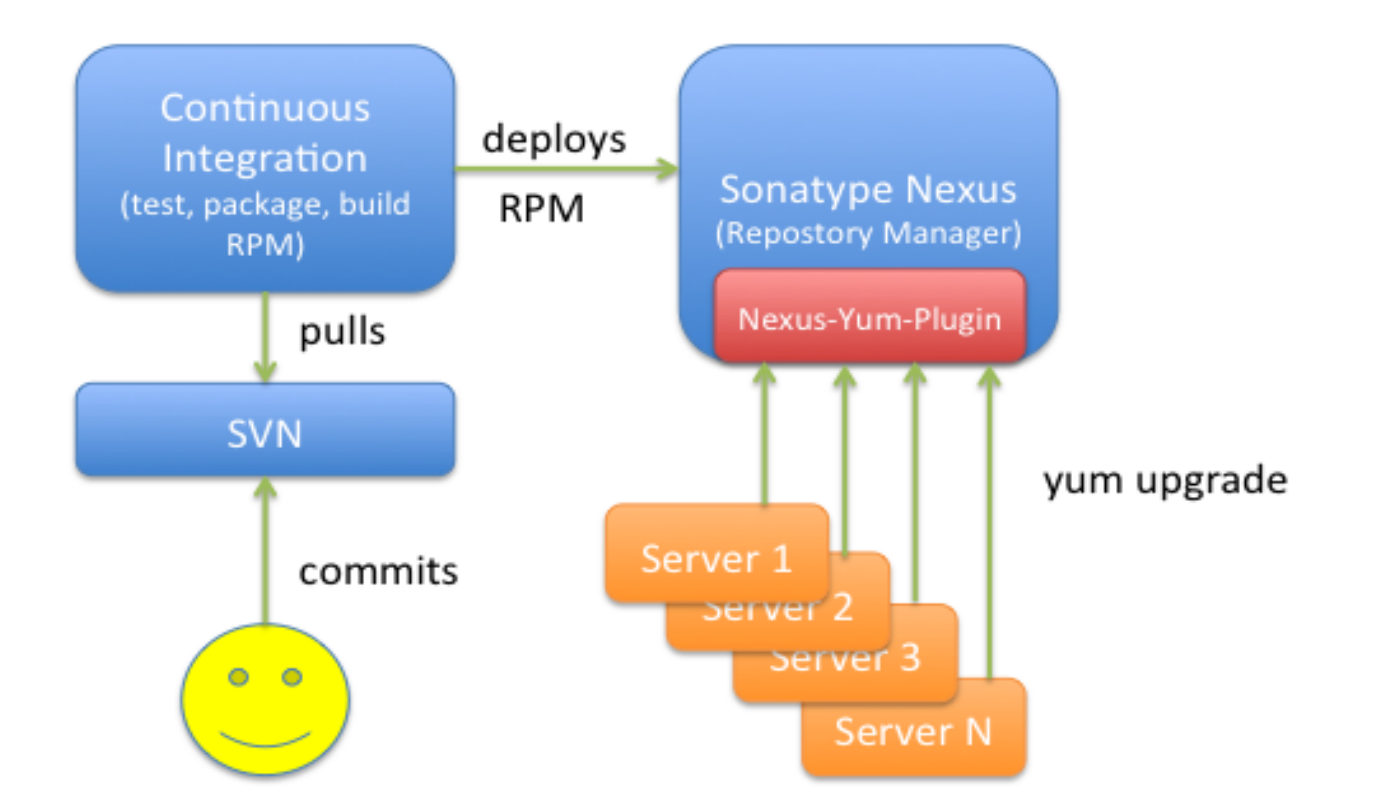

#### Nexus Yum Plugin available from https://code.google.com/p/nexus-yum-plugin/

Slide 25 | System management with RPM & YADT | Ralph Angenendt

**IMMOBILIEN SCOUT 24** 

#### **YADT**

- **S** Knows your Data Center
	- $\rightarrow$  Allows you to model your DC
	- → YAML-based description of
		- $\rightarrow$ Services
		- $\rightarrow$ Applications
		- $\rightarrow$  Hosts
- $\Theta$  Knows about dependencies between
	- $\rightarrow$  Packages
	- $\rightarrow$  Services
	- $\rightarrow$  Systems

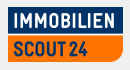

#### **Configuration**

 $\bullet$  Target definition in file "target":

name: probau log-dir: logs

hosts:

- hambau\*.example.com
- berbau\*.exampe.com

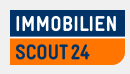

#### **Configuration**

Service definition in file "yadt.services":

```
- service1:
   needs_services: [service2]
- service2:
   needs_services: [service3]
- service3:
```
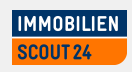

### **Configuration**

- **O** Notations:
	- $\rightarrow$  service://hostname/servicename
	- $\rightarrow$  host://hostname/
	- $\rightarrow$  artefact://hostname/packagename/version
		- $\rightarrow$  yadt status service://hostname1/httpd
		- $\rightarrow$  yadt ignore host://{host2|host33}
		- $\rightarrow$  yadt lock -m host://hostname3
		- $\rightarrow$  yadt updateartefact artefact:// [host1..host15]/yadt-client

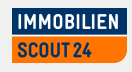

#### **YADT – the smallest unit**

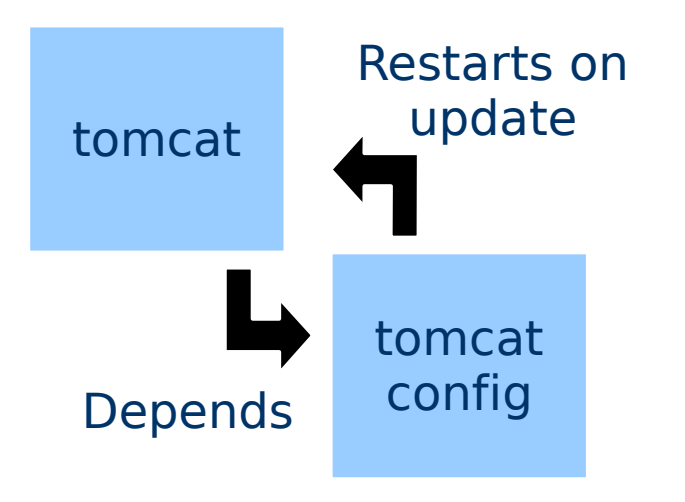

yadt.services:

- tomcat:

Target:

hosts: - foo.example.com

Slide 30 | System management with RPM & YADT | Ralph Angenendt

**IMMOBILIEN SCOUT 24** 

#### **YADT – simple dependencies**

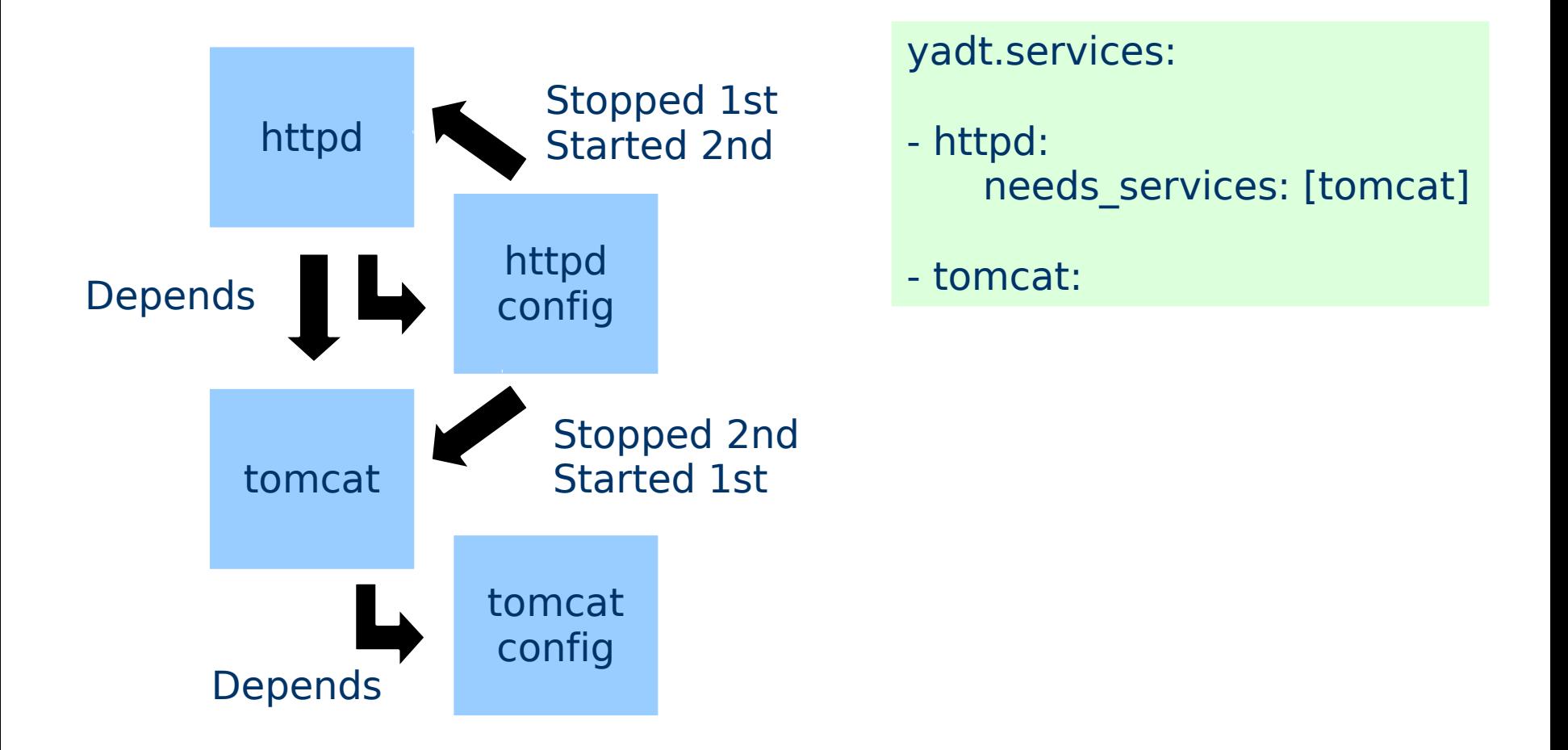

Slide 31 | System management with RPM & YADT | Ralph Angenendt

**IMMOBILIEN SCOUT 24** 

#### **YADT – adding external services**

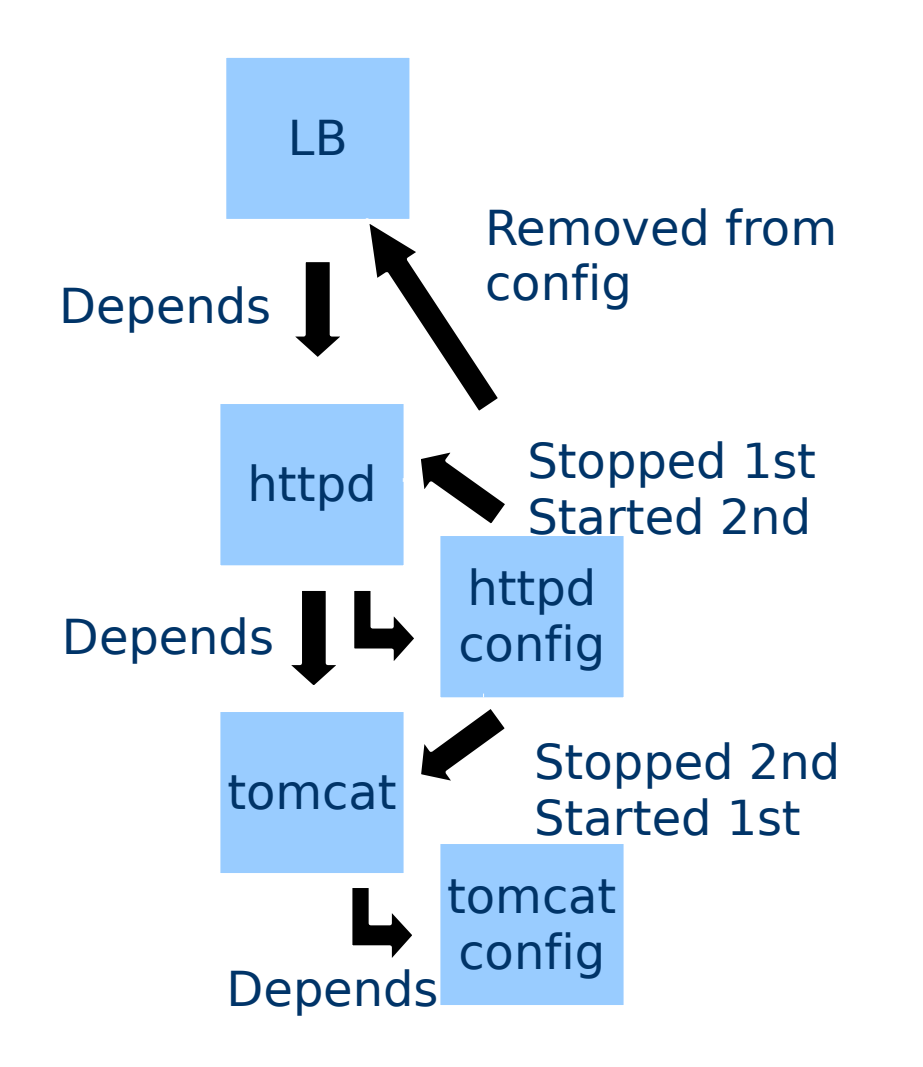

#### yadt.services:

- loadbalancer: needs\_services: [httpd] class: LoadbalancerService loadbalancer\_clusters: [pro-fe] pool: test port: 80 status\_max\_tries: 2
- httpd: needs services: [tomcat]

- tomcat:

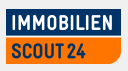

#### **External services**

**• YADT has a service layer** 

- $\rightarrow$  Python module
- $\rightarrow$  Can also execute scripts
- $\rightarrow$  Loadbalancer:
	- $\rightarrow$  Uses the F5 Big IP python api
	- $\rightarrow$  Can disable/enable hosts
- $\rightarrow$  We also use it for making Nagios go quiet
- $\rightarrow$  Not yet open source
	- $\rightarrow$  Needs to be generalized

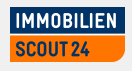

#### **YADT – adding services on other systems**

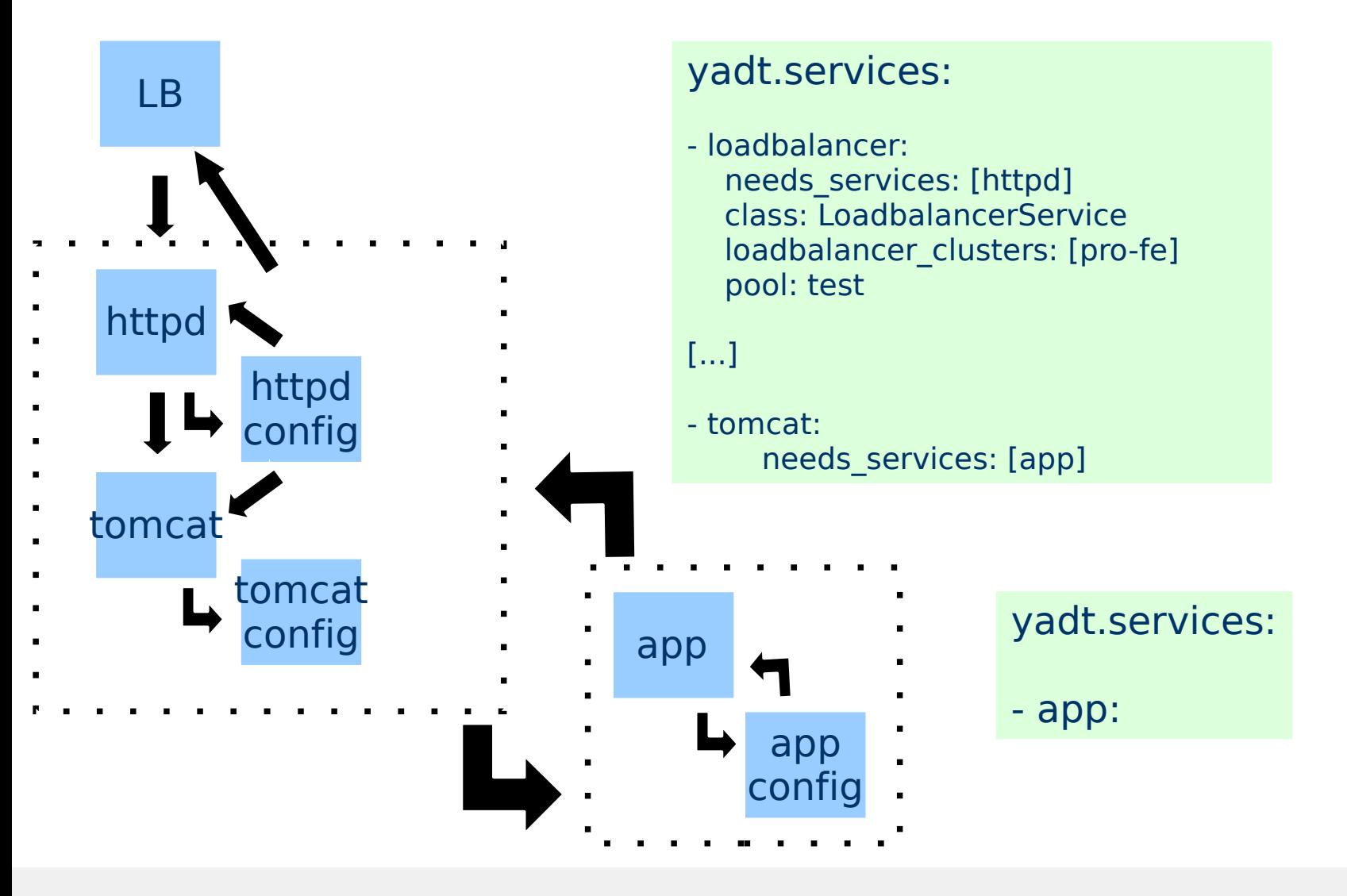

Slide 34 | System management with RPM & YADT | Ralph Angenendt

**IMMOBILIEN SCOUT 24** 

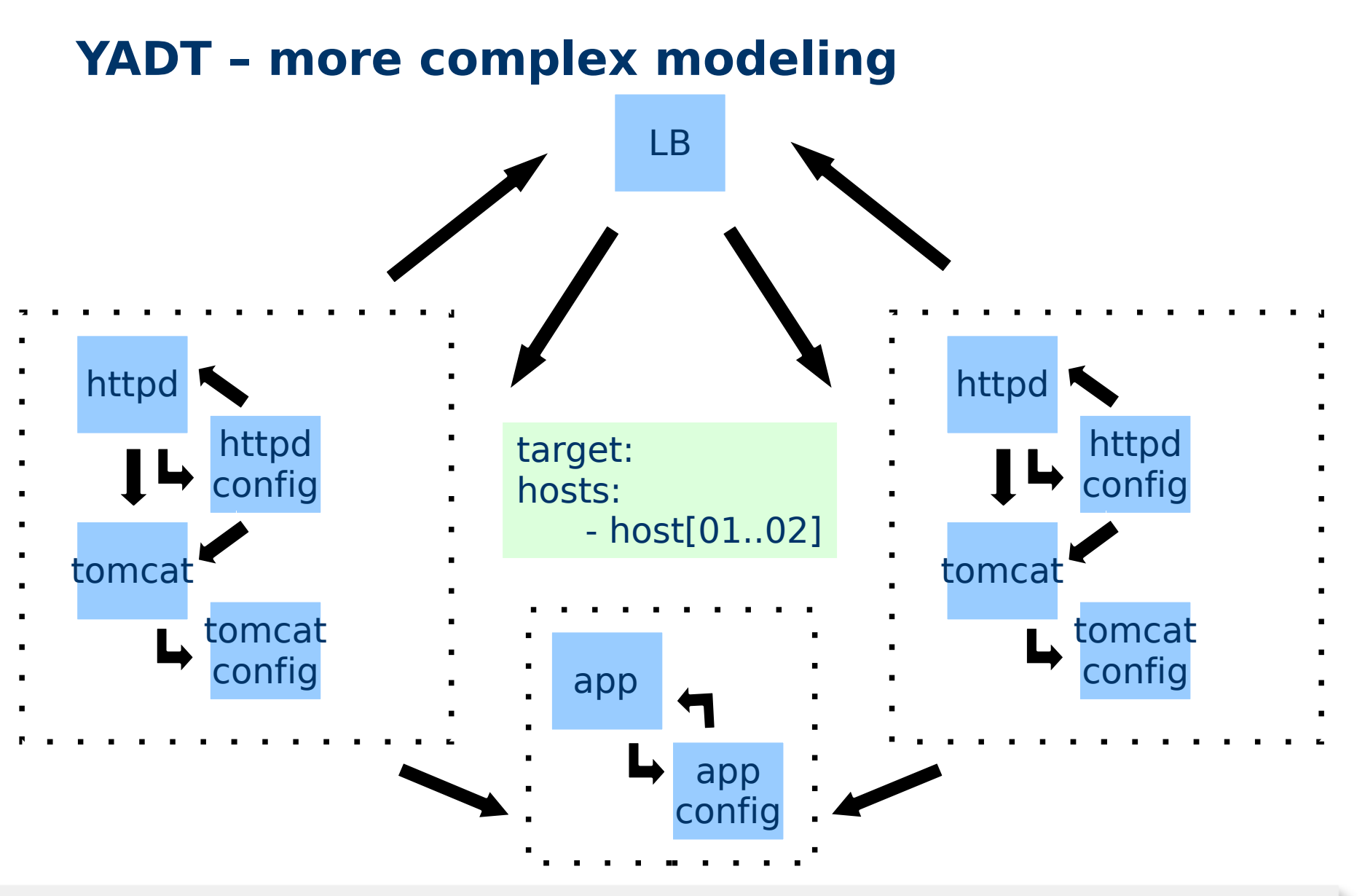

Slide 35 | System management with RPM & YADT | Ralph Angenendt

**IMMOBILIEN SCOUT 24** 

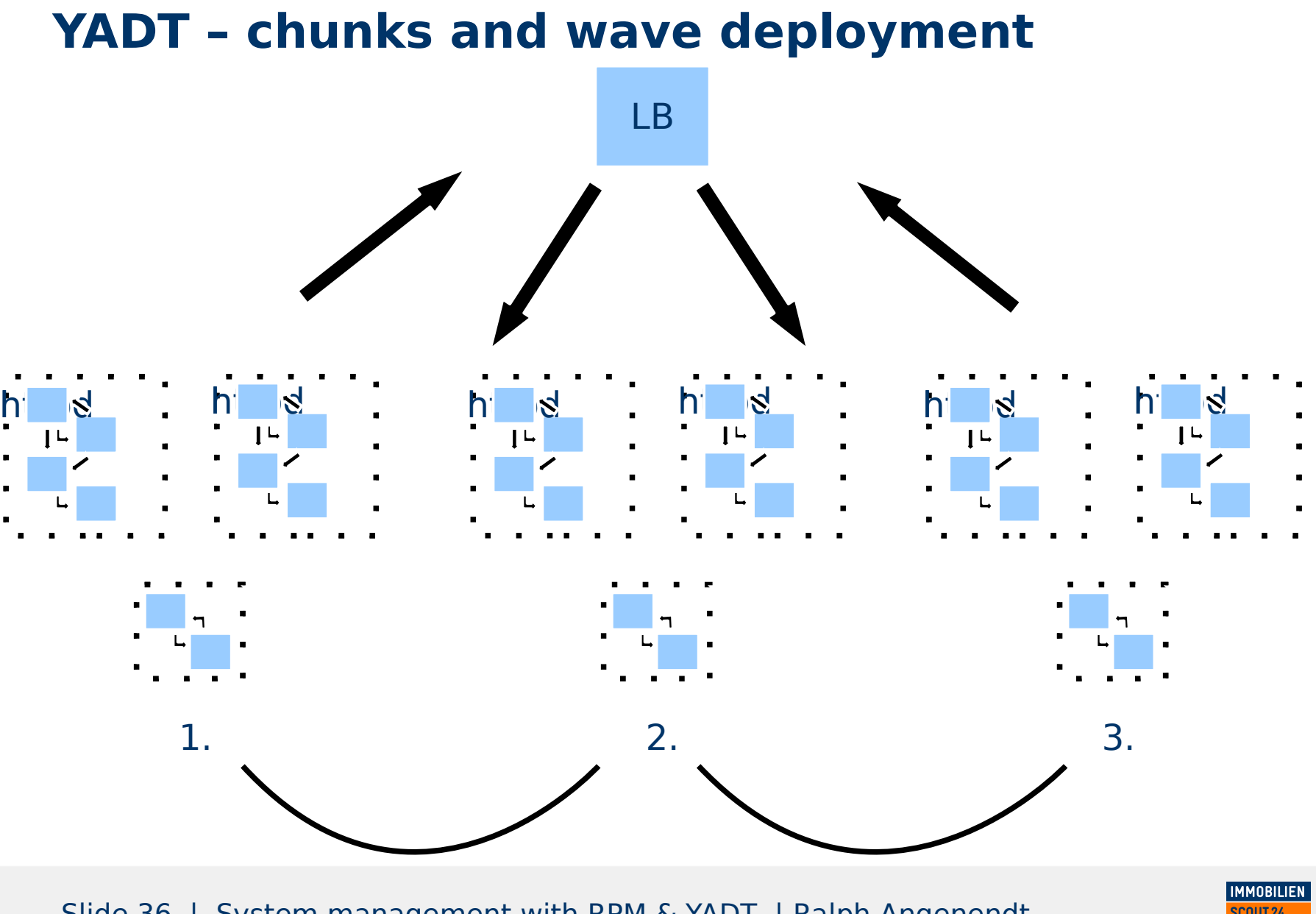

Slide 36 | System management with RPM & YADT | Ralph Angenendt

SCOUT<sub>24</sub>

#### **Interface**

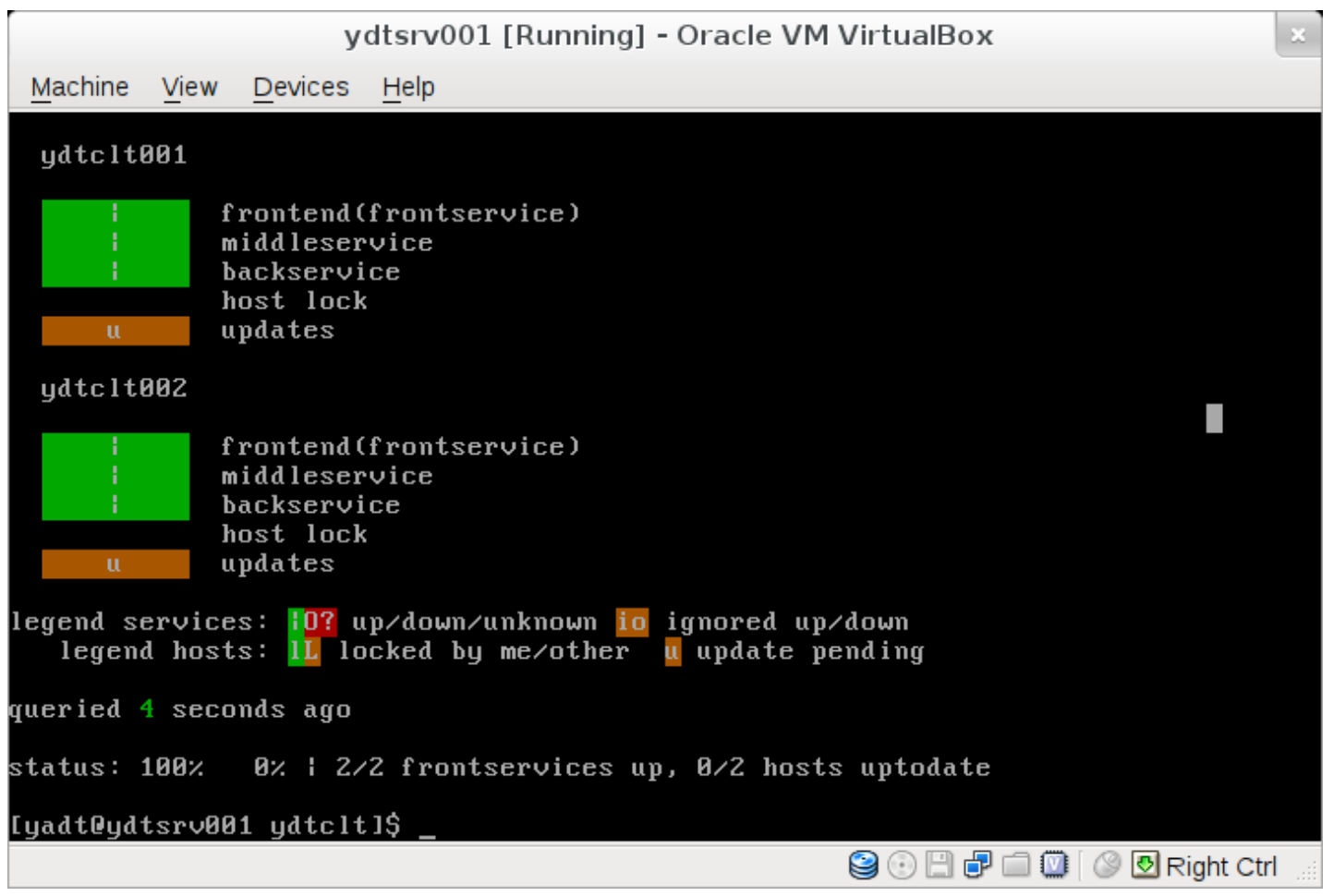

#### Slide 37 | System management with RPM & YADT | Ralph Angenendt

**IMMOBILIEN SCOUT 24** 

#### **Conclusion**

**• RPM configuration works astonishingly well** 

- $\rightarrow$  Though needs work around caveats
- $\rightarrow$  Easy to maintain (for everyone, just change config)
- $\rightarrow$  Distribution via yum repositories
- $\rightarrow$  One RPM pulls up a complete machine
- $\rightarrow$  Need to "resetup"?
	- $\rightarrow$  Remove config-rpm
	- $\rightarrow$ Reinstall config-rpm

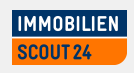

#### **Conclusion**

**◆ YADT** is a work in progress – but it works reliably

- $\rightarrow$  For many machines, it can get slow
	- $\rightarrow$  Especially when nagios / loadbalancer are included
- $\rightarrow$  Services layer not yet open sourced
- $\rightarrow$  Easy configuration
- $\rightarrow$  Needs package based distribution system
- $\rightarrow$  We use it on a daily basis

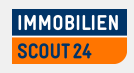

#### **Outlook**

- **New yadt-shell (the interface) on the way**
- Work has started to parallelize yadt
	- $\rightarrow$  Against slowness
	- $\rightarrow$  Let's you do "server, rack, datacenter" scenario
	- $\rightarrow$  You can determine fault tolerance
- $\bullet$  Would be nice to have a working Demo system  $=:)$

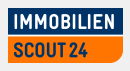

#### **The End (finally!)**

#### YADT <https://code.google.com/p/yadt/>

Yadt-rpm-config-maker <https://code.google.com/p/yadt/>

Nexus YUM plugin https://code.google.com/p/nexus-yum-plugin/

Slide 41 | System management with RPM & YADT | Ralph Angenendt

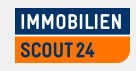

## **Thank you very much! Please contact me for further questions and discussions.**

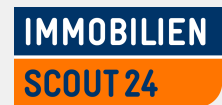

#### **Kontakt:**

Immobilien Scout GmbH Andreasstraße 10 10243 Berlin

Fon: +49 30 243 01-1036 Email: ralph.angenendt@immobilienscout24.de URL: www.immobilienscout24.de